# **Sharing: from School-based** *SLP to OEA/SRR SLP to OEA/SRR*

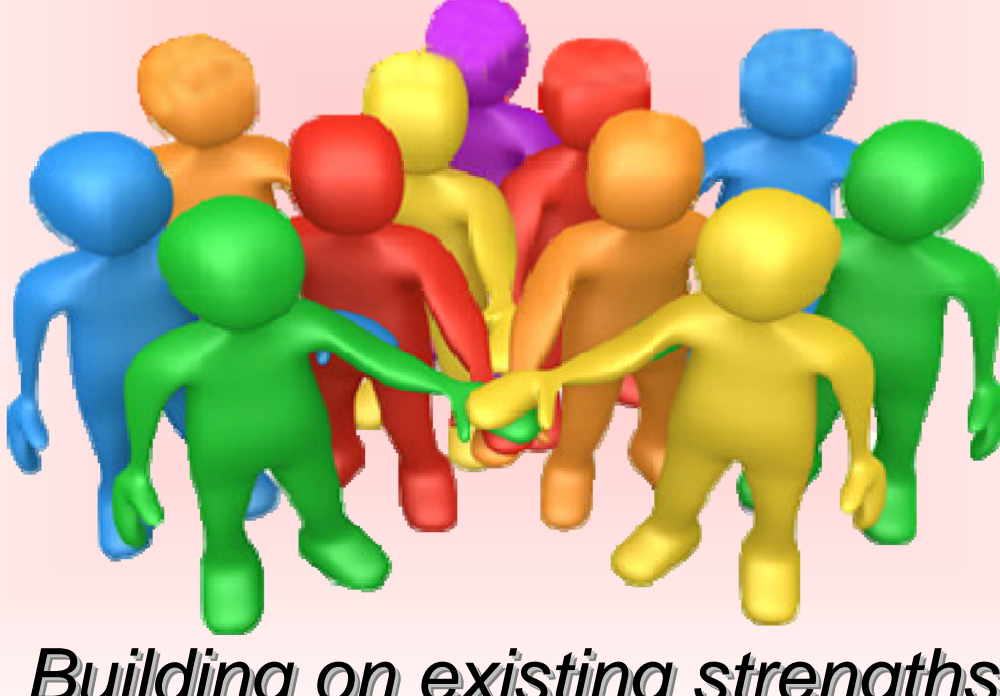

*Building on existing strengths Building on existing strengths Building on existing strengths*  **Stephen Yip Stephen Yip Stephen Yip Education BureauEducation Bureau Education Bureau**

1

## Background: *Building on existing school-based SLP*

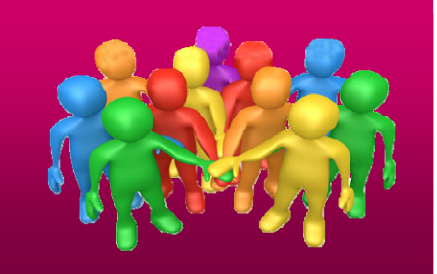

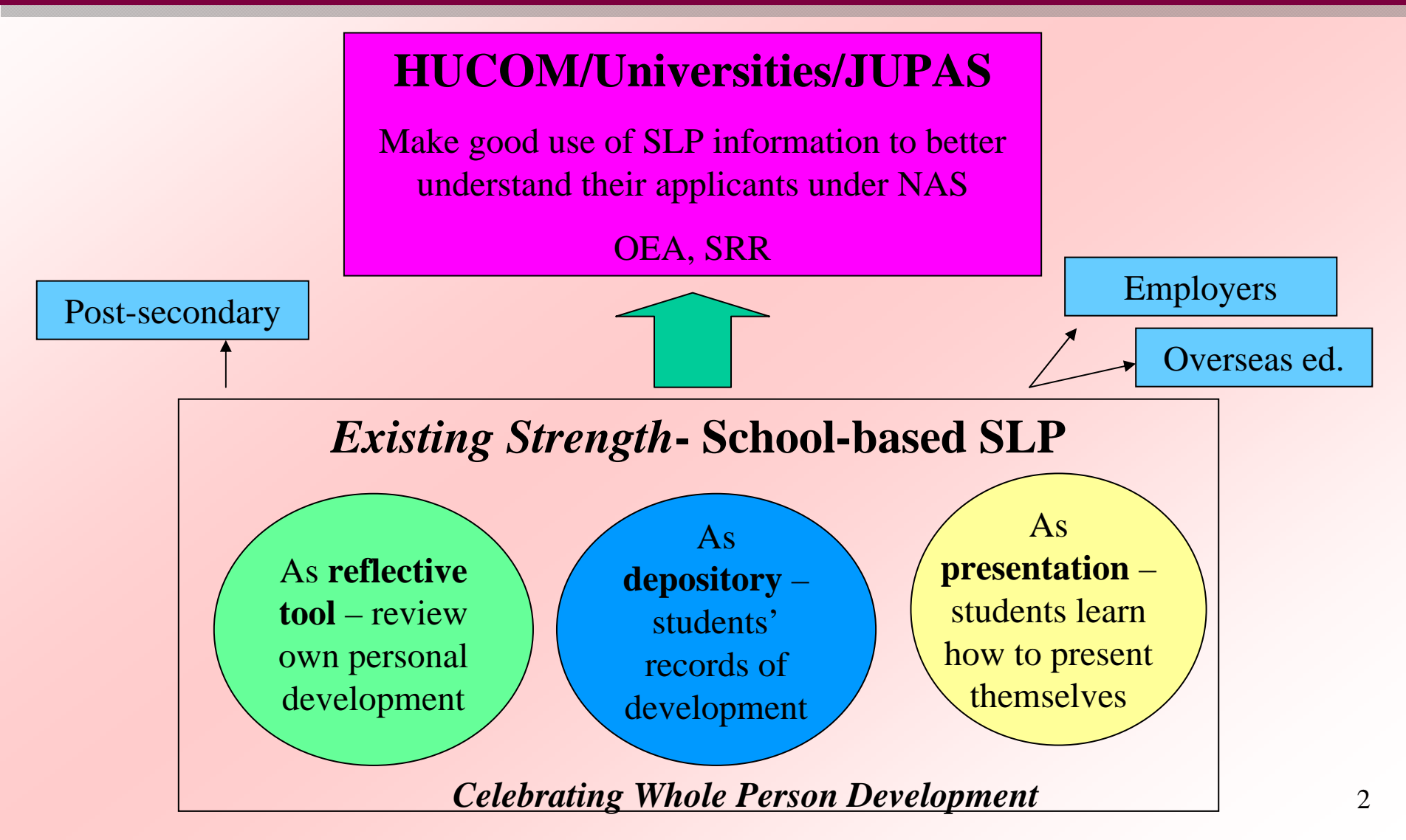

### **Focus Group Interviews on 2 June:** *Summary findings*

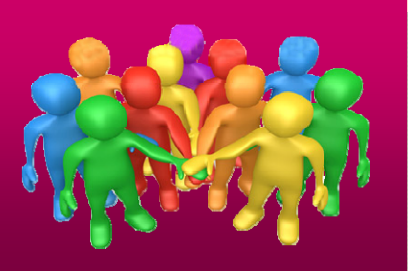

#### **Management Level**

- 1 management staff oversee the whole process (e.g. VP); **reshuffling** manpower as appropriate
- 2 'maps' "System map" & "Road map" towards submission
- **3** strands of data
	- I. OEA activity data; II. Write-up of Additional Info; III. SRR info

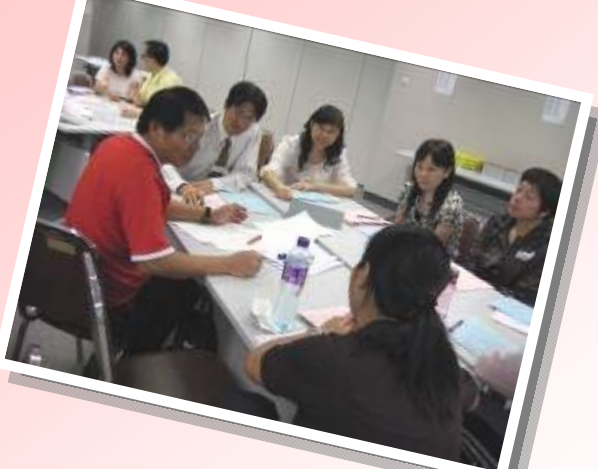

- 4 key players: Career teachers, Class teachers, IT experts, OLE co-ordinators – training and briefing
- **Alternative plan**(s) drawn out

### **Focus Group Interviews on 2 June**

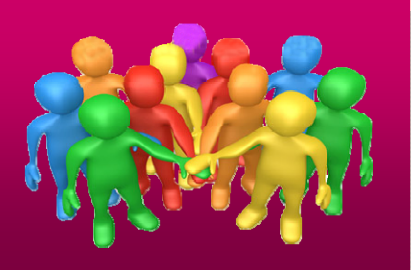

#### **Technical Level:**

- Identify the 'right' people to be in-charge;
- Understand own system (e.g. WebSAMS, eClass, My IT School) details of uploading to JUPAS;
- Work out the details & feasibility of proposed alternative plan(s) (e.g. non-electronic means, direct entry to JUPAS interface, uploading OEA in excel files direct to JUPAS)
- Plan for preliminary sorting in Sept; early submission (Nov/ Dec – OEA);

### **Focus Group Interviews on 2 June**

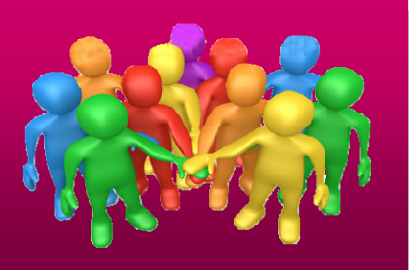

#### **Student/ Student Learning Level:**

- Students' positive **understanding and attitude** are key of success; Communication strategy;
- Try seizing opportunities to enable students to **learn how to present** themselves – essential life skills (e.g. making resume approach, language)
- Facilitate students to make **informed choice** incl. course information

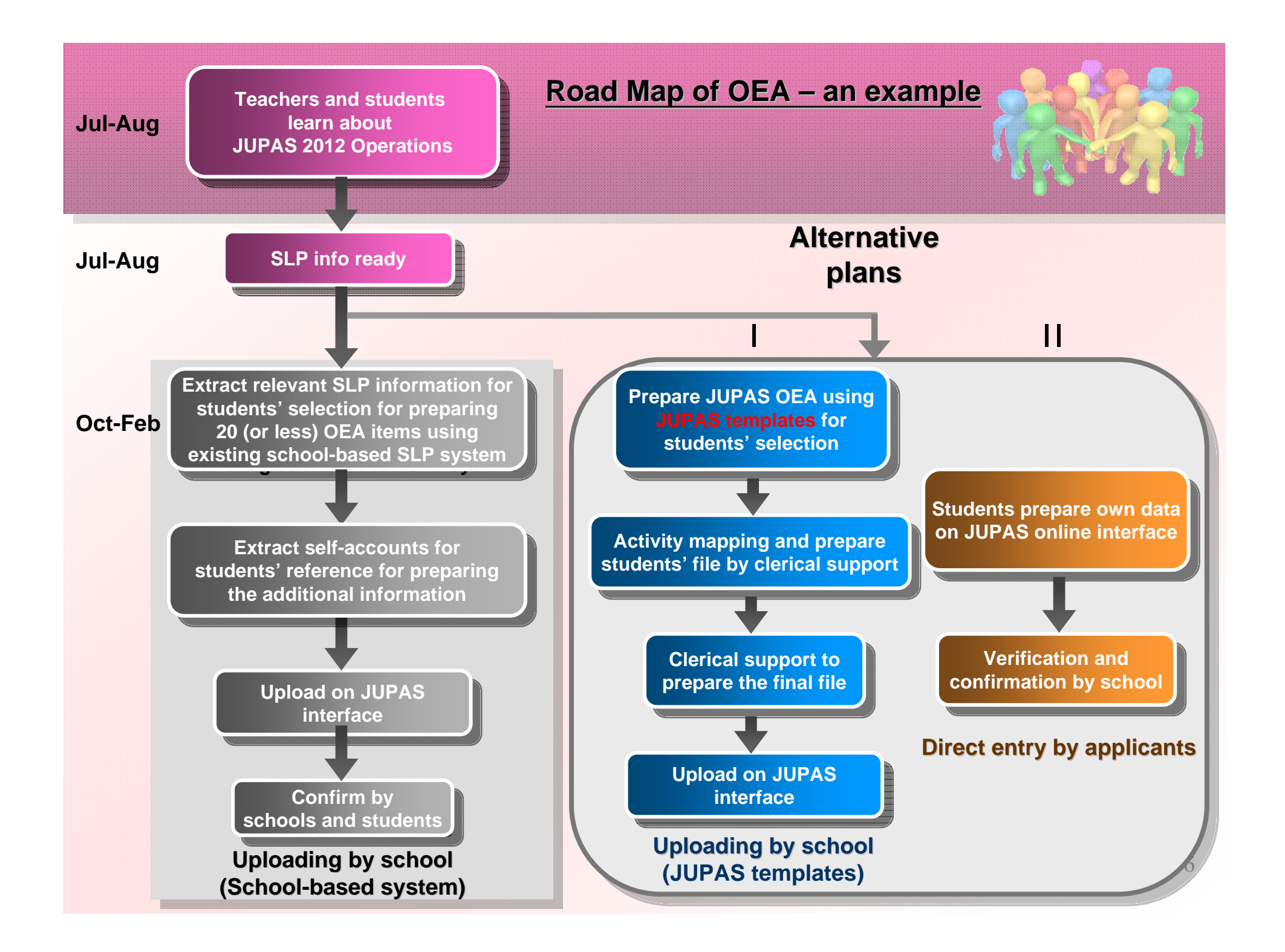

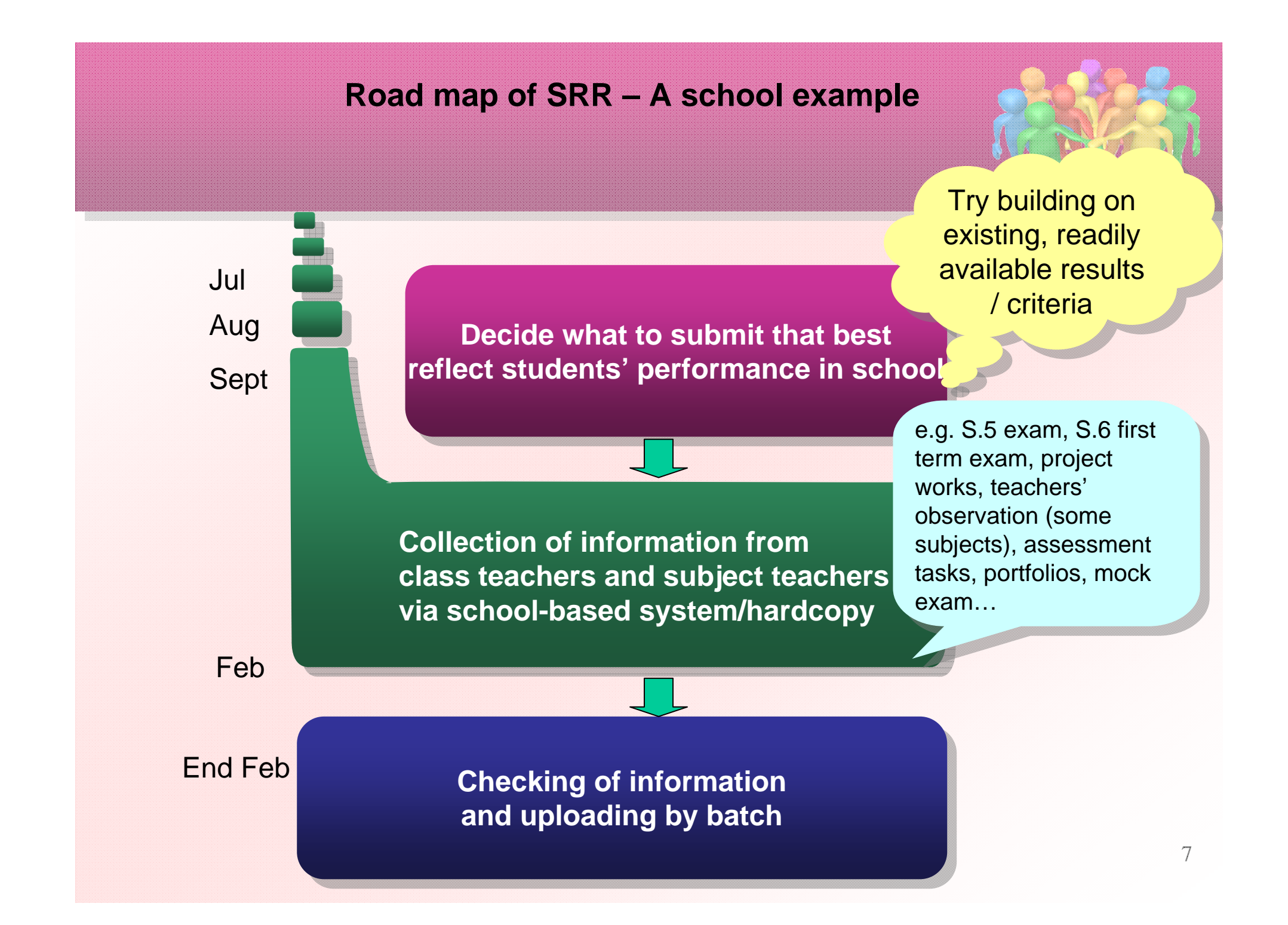

## **Some features in WebSAMS for supporting "uploading by school"**

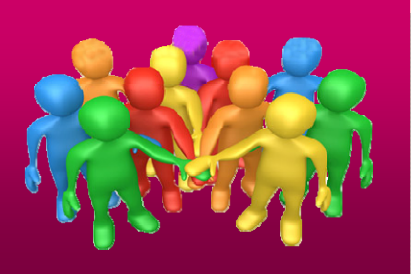

- Students could access their own data (OEA)
- Activity mapping is available (OEA)
- Can submit by batches (OEA)
- Provide function to work out the percentiles (SRR)

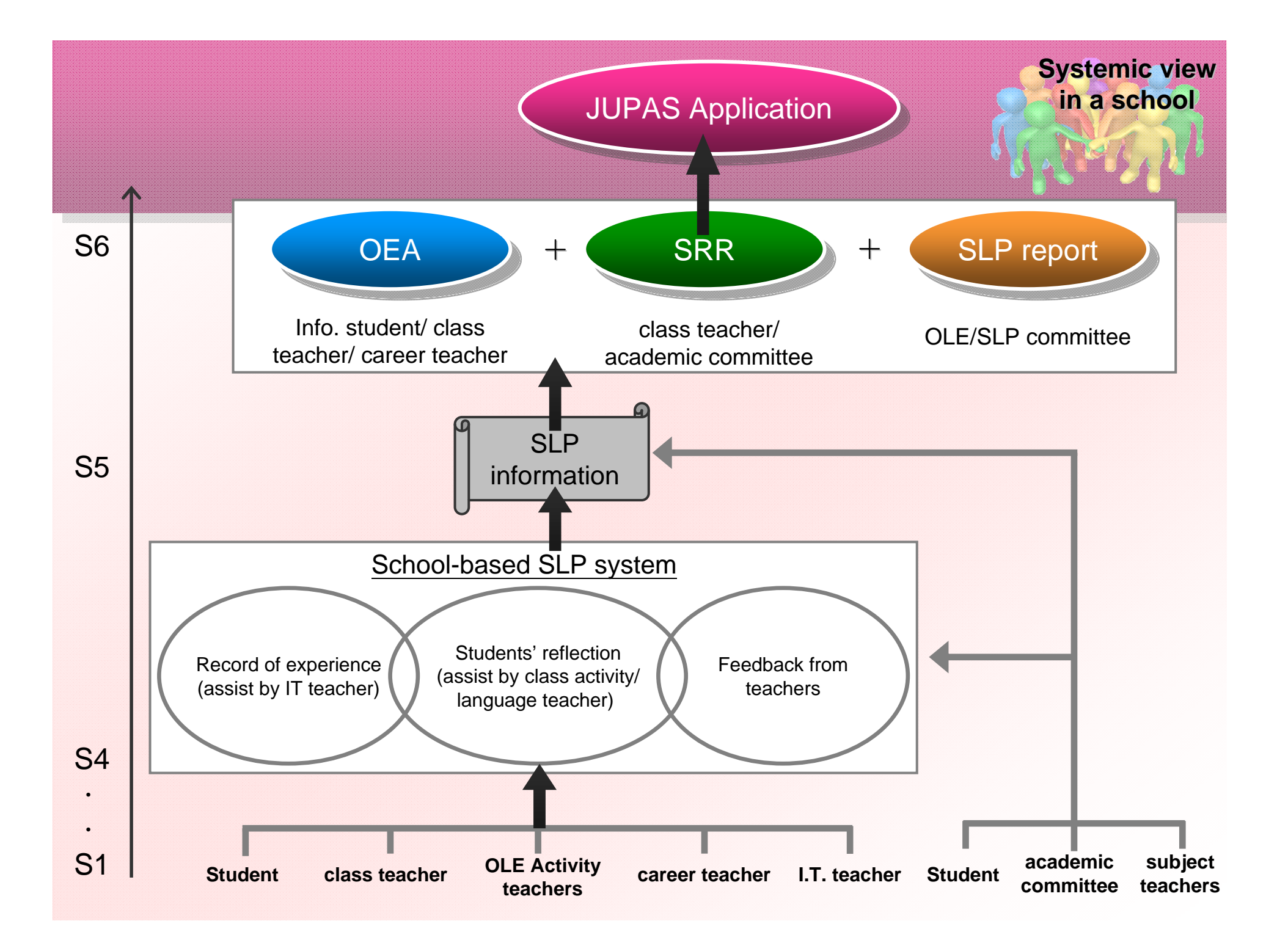

## Roles of Class teachers

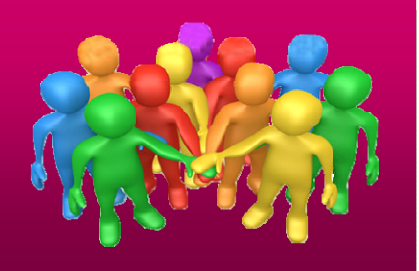

- Continue providing guidance to their students
- Work with career teachers (as resource persons) in students' academic / career planning
- Provide advice on OEA activity selection and write up self-account/additional information in the preparation of SLP and JUPAS OEA information

### Some reflection from schools…

- $\bullet$ *"Simple is beauty; Minimum is fine…"*
- *"It is okay to play healthy skepticism on IT system…"*
- *" Procedures that involve hard copies are not bad ideas…"*
- *"Primitive means maybe good enough for the first time…"*
- *"Having alternative plans is normal in modern practice….*

## **Support measures**

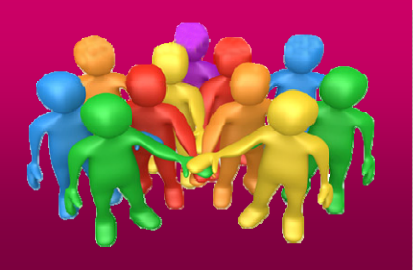

- • From JUPAS
	- General enquiry line: some general enquiries may be directed to EDB and HKACMGM as required
	- Trial on JUPAS online interface from mid-June to mid-July 2011
- • Back up from EDB
	- A school sharing seminar on school-based practical management and arrangement to submit JUPAS information (OEA and SRR) for NAS cohort on 25 June (for school leaders)
	- 'Preparing Students for Successful Transition workshop' from March to July 2011 by HKACMGM
	- Tentative school plans on SLP/ JUPAS submission website:<br>(www.edb.gov.hk/cd/slp)  $(www.edb.gov.hk/cd/slp)$
	- WebSAMS workshops from Aug to Sept 2011
	- Technical enquiry on WebSAMS SLP Module respective liaison officer from EDB's SIM section
- • Back up from HKACMGM
	- 'Preparing Students for Successful Transition workshop' from March to July 2011 by HKACMGM
	- Transition website at http://www.transition.hkacmgm.org
	- Liaison with My IT School & eClass if necessary

# **Enquiry**

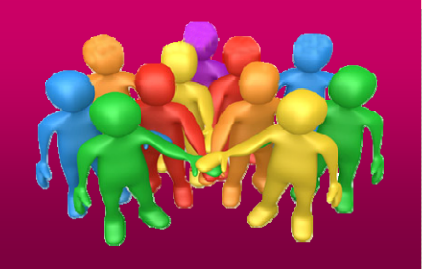

- JUPAS\* (general): 2859 2274
- WebSAMS: 3125 8510 or respective School Liaison Officer
- eClass: 3913 3133
- MyIT-school: 2950 4174
- \* some general enquiries may be directed to EDB and HKACMGM as required